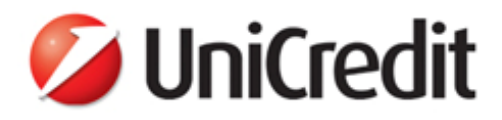

Metodi quantitativi per la stima del rischio di mercato

Aldo Nassigh

**16 Ottobre 2007**

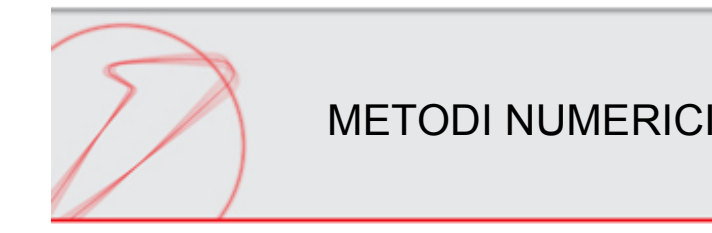

- *Bootstrap* **della curva dei tassi**
- **Principal Component Analysis**
- **Risk Metrics**
- **Metodi di simulazione per il calcolo del VaR basati su** *Full* **versus** *Partial Revaluation*
- **VaR: Simulazione MonteCarlo**
- **VaR: Simulazione Storica**

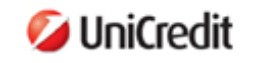

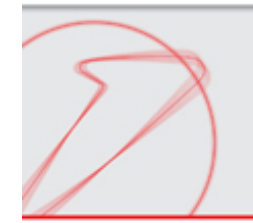

#### **Bootstrap: costruire la curva zero coupon progressivamente**

Esempio: nota la curva sui *tenors* 1,2,3,4 anni, calcolare il tasso zero coupon <sup>a</sup> cinque anni sulla base del prezzo/yield di un bond con scadenza 5 anni e pagamento cedola annuale:

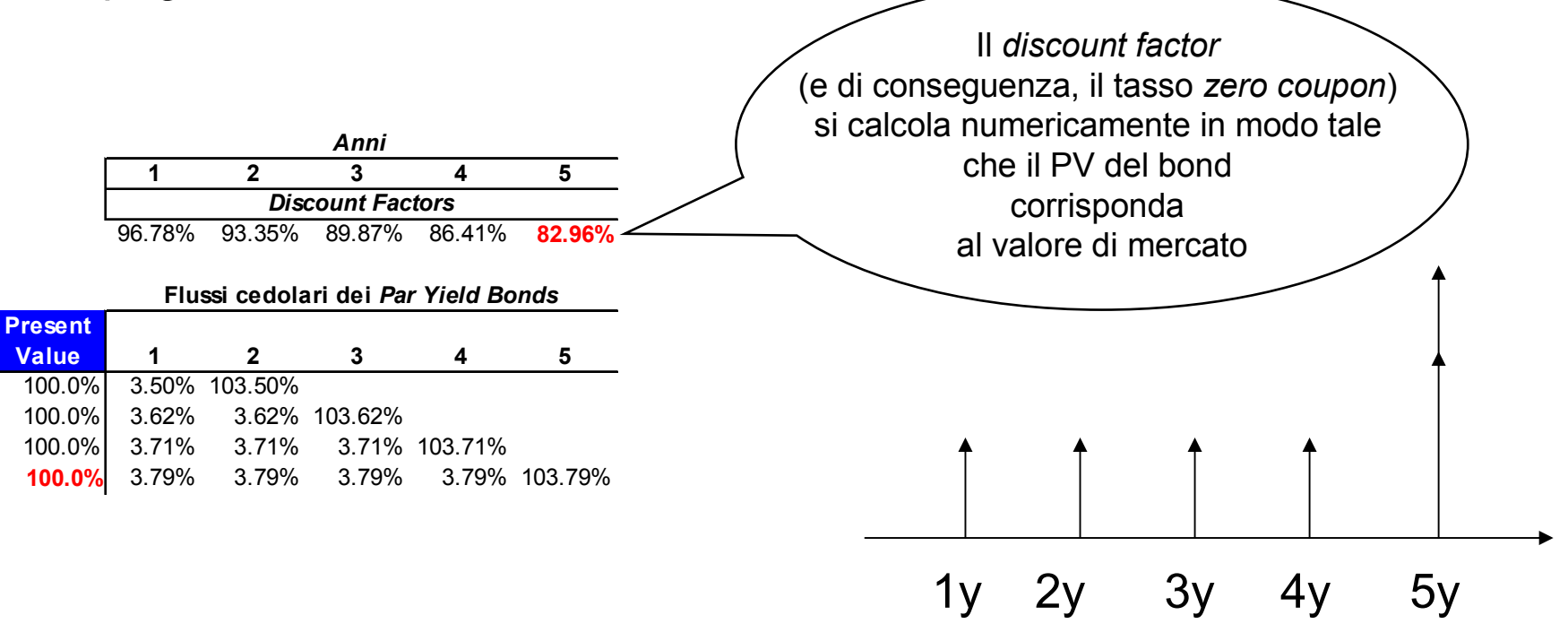

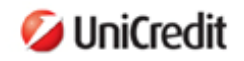

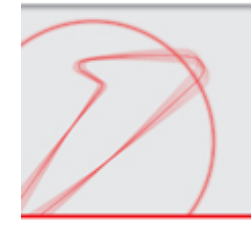

#### **Principal Component Analysis della curva dei tassi**

•Le curve dei tassi sono comunemente identificate da un sistema di 10-20 *vertici* (scadenze temporali), tutti indispensabili?

•La PCA è un metodo semplice <sup>e</sup> standardizzato per ridurre il numero dei fattori di rischio a 2-3.

•La PCA si applica <sup>a</sup> qualsiasi sistema altamente correlato.

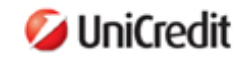

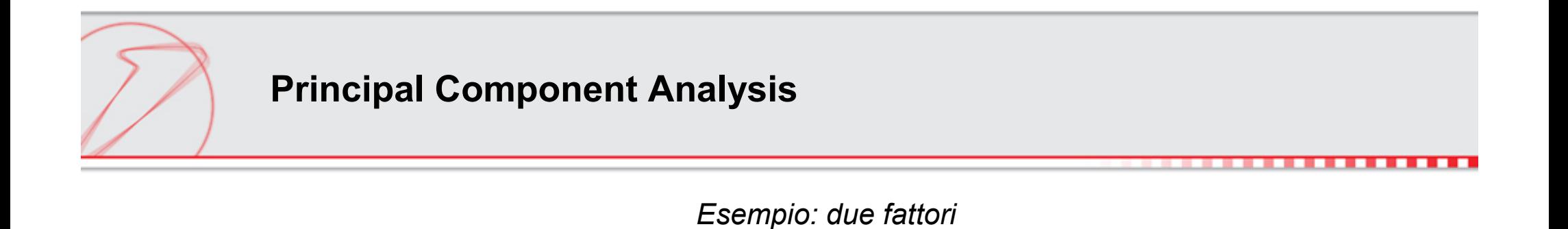

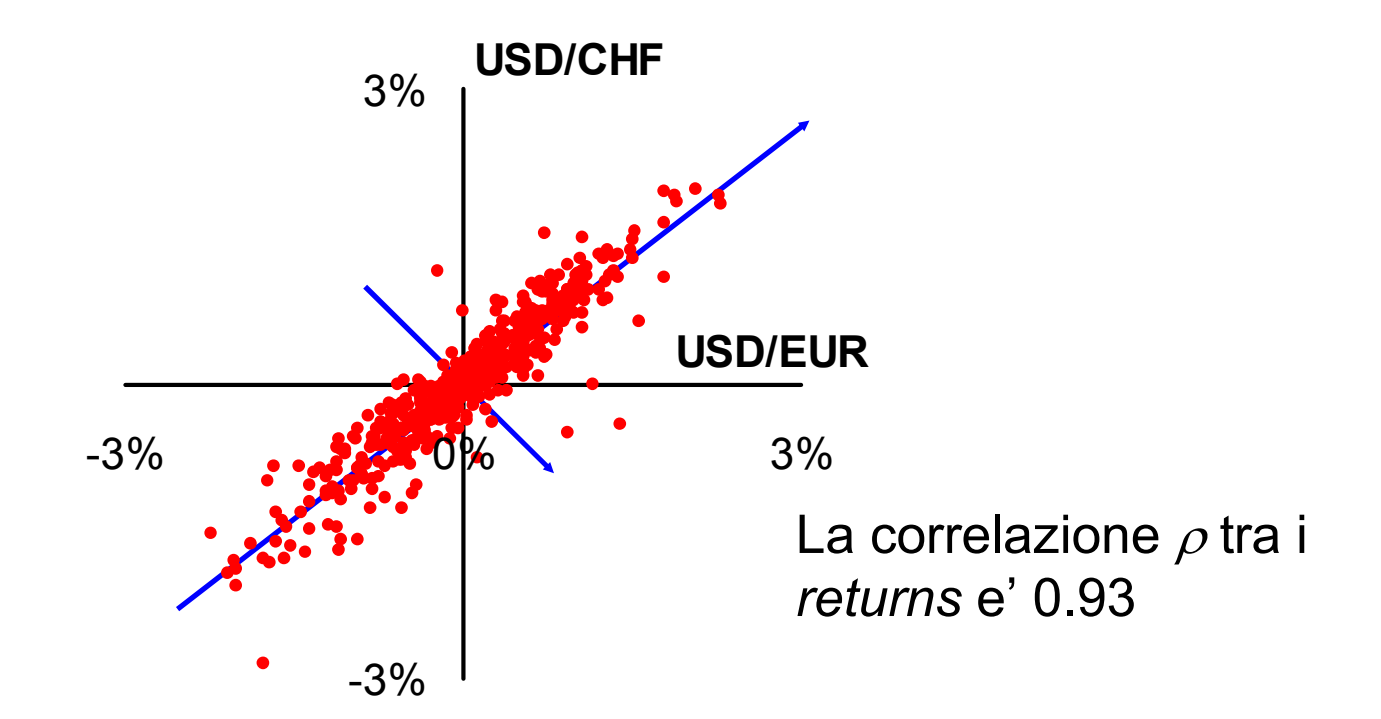

Ogni punto corrisponde ad un rilevamento contemporaneo dei *returns* USD/EUR (*asse <sup>x</sup>*) <sup>e</sup> USD/CHF (*asse y*). Le frecce blu individuano due nuovi assi: le *Componenti Principali*

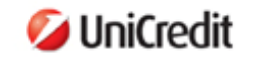

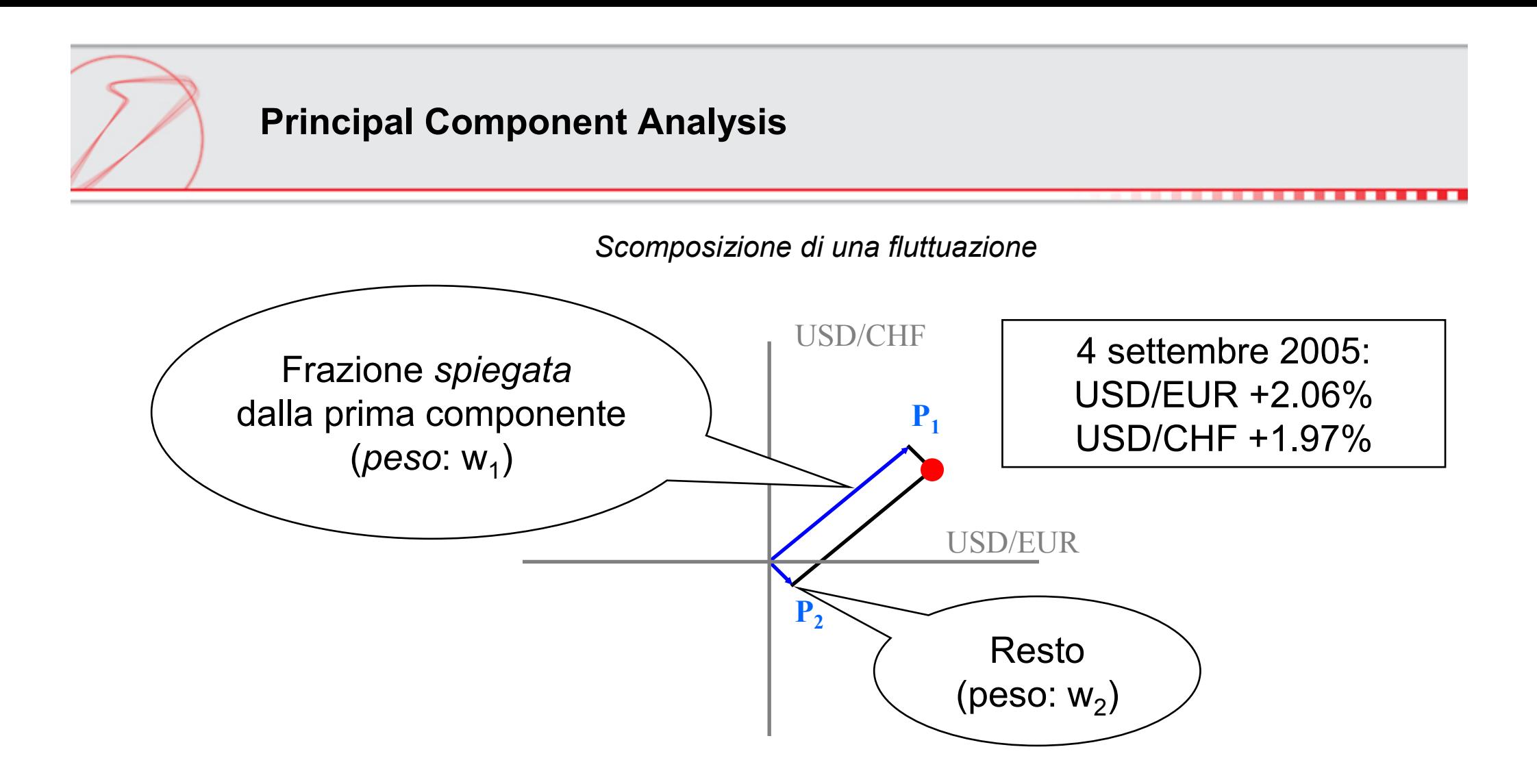

Ogni return *R* è scomposto nelle componenti lungo i nuovi assi definiti dalle Componenti Principali:  $R$  =  $w_{\jmath}$   $P_{\jmath}$  +  $w_{\jmath}$   $P_{\jmath}$ .

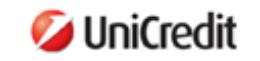

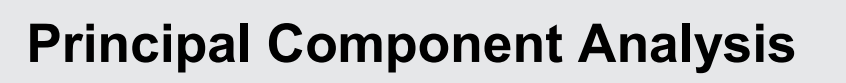

•Base: serie storiche di T giorni su di <sup>n</sup> fattori di rischio.

•I returns sono scomposti nella somma di 3 componenti:

 $R^i$  =  $w_j$   $P^i{}_j$  +  $w_2$   $P^i{}_2$  + +  $w_3$   $P^i{}_3$  + errore  $i$ =1…n  $t$ =1…T

•Si calcolano le componenti principali ed i pesi in modo tale da minimizzare l'errore (le componenti devono essere ortogonali).

7

•Il metodo si può generalizzare ad un numero arbitrario di componenti (sempre minore di n).

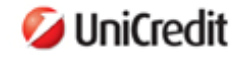

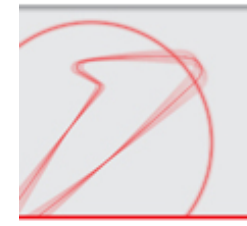

#### **Principal Component Analysis**

*Esempio (tassi swap EUR)*

Dieci fattori di rischio (n=10), corrispondenti <sup>a</sup> vertici della curva:

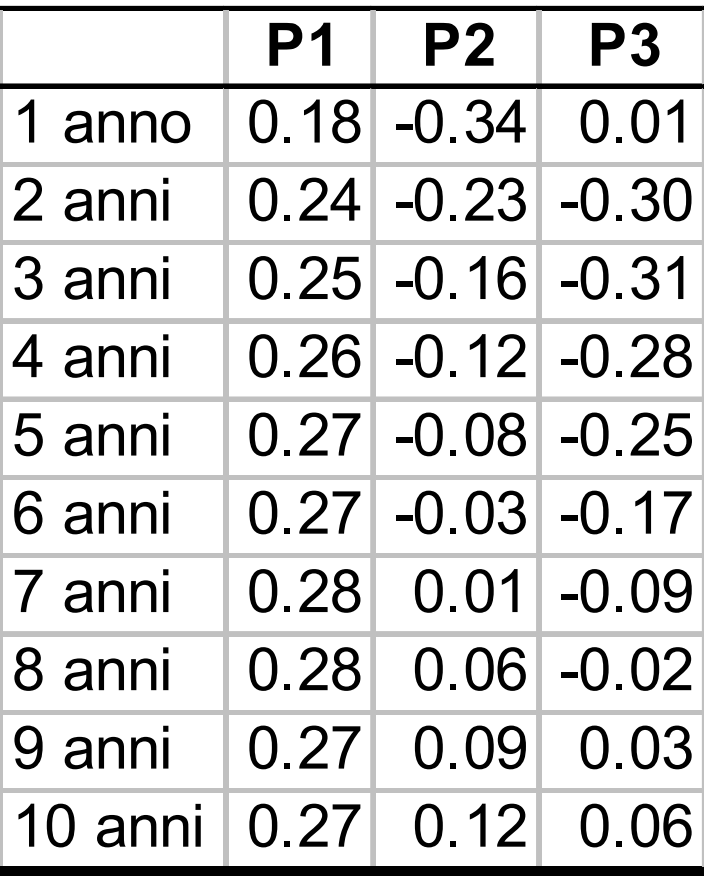

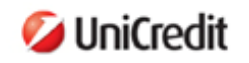

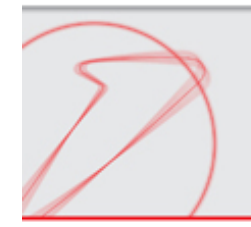

## **Principal Component Analysis**

*Interpretazione*

Quando la PCA è applicata ad una curva dei tassi, la prima componente corrisponde ad un **parallel shift** per tutte le scadenze.

- 1. La sola prima componente descrive la maggior parte delle fluttuazioni (85- 90%).
- 2. La seconda componente descrive il **tilt** della curva (5-10% di ogni fluttuazione).
- 3. La terza componente descrive la **curvatura** della curva (1-5% di ogni fluttuazione).

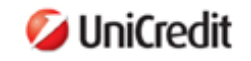

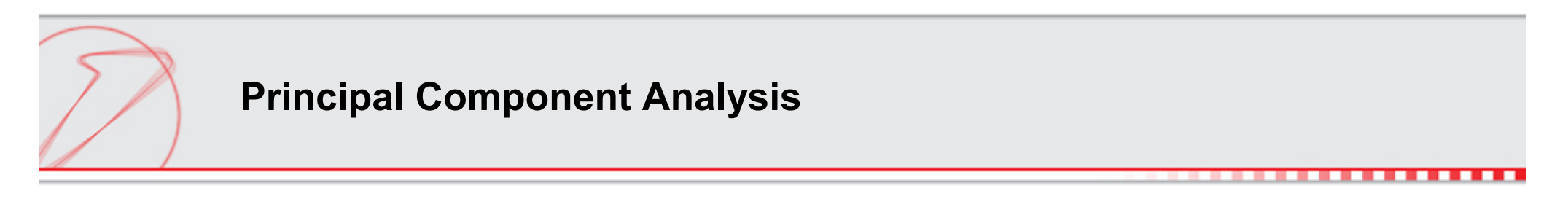

*Rappresentazione grafica*

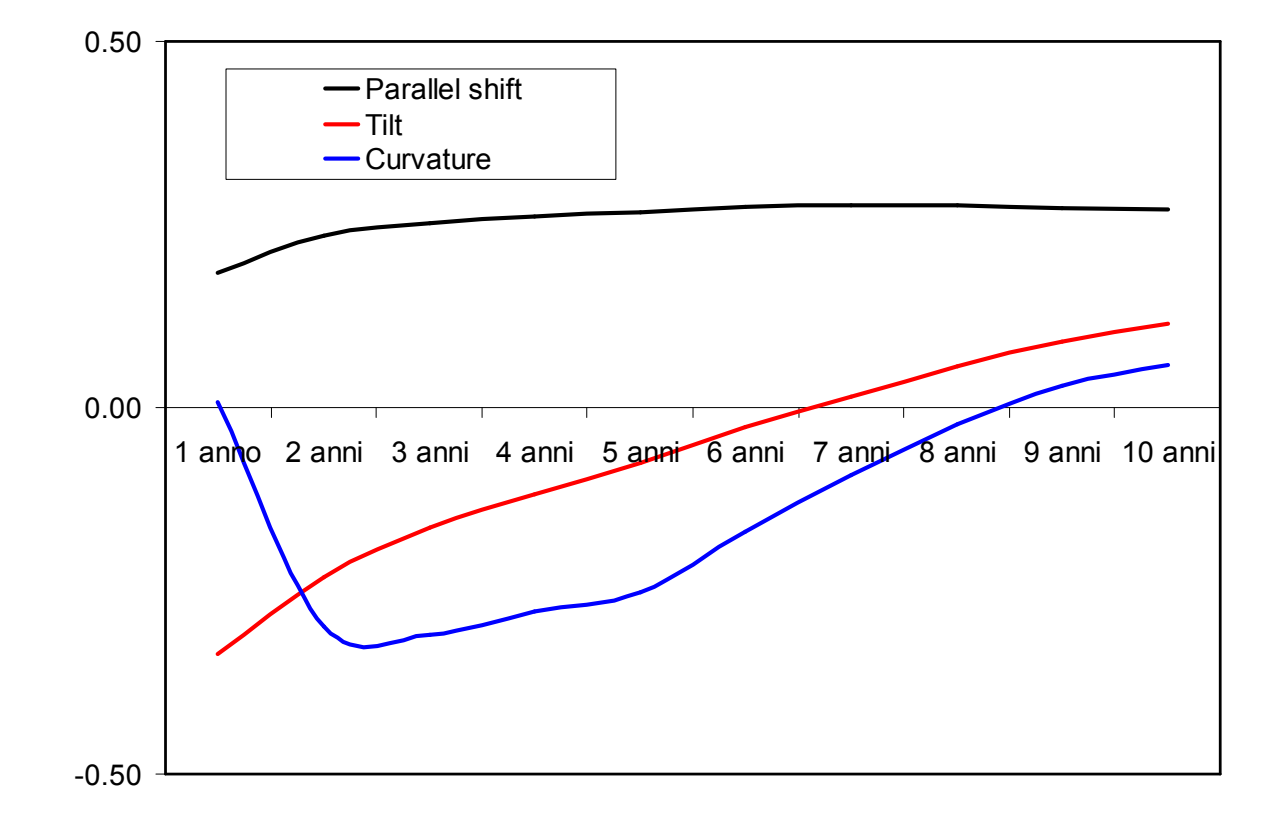

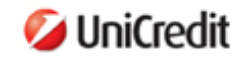

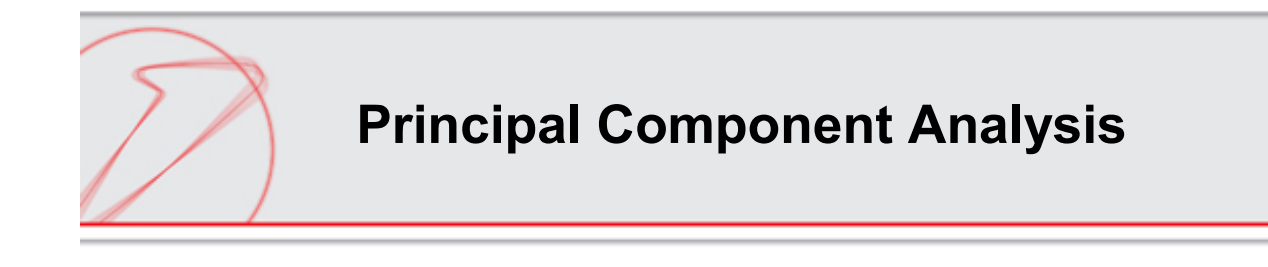

*PCA* argomenti *pro* <sup>e</sup> *contro*

•Pro: Mette in evidenza i movimenti rilevanti: i soli che possono generare profitti/perdite cospicui del portafoglio. Può ridurre drasticamente i tempi di calcolo.

•Contro: La comunicazione tra risk manager <sup>e</sup> senior management/trading floor non è immediata.

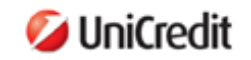

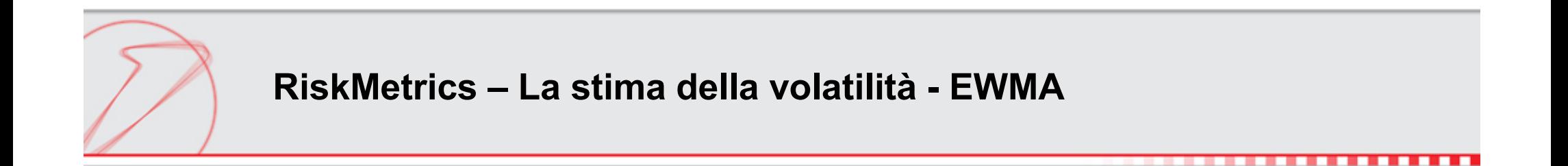

#### **Exponential Weighted Moving Average**

$$
\sigma = \sqrt{\left(1 - \lambda\right)\sum_{t=1}^{T} \lambda^{t-1} r^2}
$$

**In modo ricorsivo**

$$
\sigma_{1,t+1|t}^2 = \lambda \sigma_{1,t|t-1}^2 + (1 - \lambda) r_{1,t}^2
$$

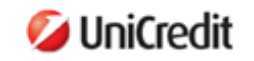

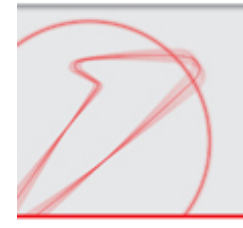

•Conservazione del Present Value

- •Conservazione della varianza
- •Conservazione del segno

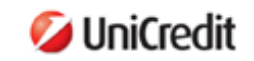

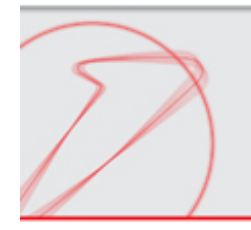

Calcolo del tasso interpolato

$$
y_t = \hat{a} y_{t1} + (1 - \hat{a}) y_{t2}
$$

$$
\hat{a} =
$$
 Coefficiente di interpolazione lineare

$$
\mathcal{Y}_t = \text{Tasso interpolation}
$$

$$
y_{t1} = \text{Tasso ZC a t1}
$$

$$
y_{t2} = \text{Tasso ZC a t2}
$$

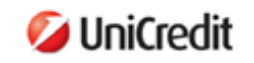

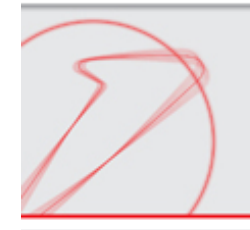

Calcolo del Present Value

$$
PV_t = \frac{Cf_t}{(1+r_t)^t}
$$

 $C\hspace{-0.6mm}f\hspace{-0.6mm}f_\hspace{-0.6mm}t = \hspace{0.5mm}$  Flusso al tempo t

= $P{V}_{\!\!t}^{\phantom{\dag}}$  =  $\phantom{1}$  Present Value del flusso al tempo t

$$
r_t = \text{Tasso ZC a t}
$$

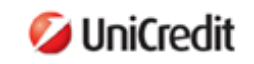

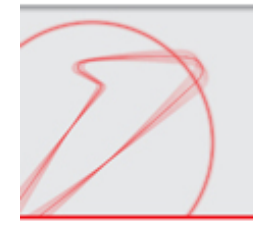

Calcolo della deviazione standard

$$
\sigma_t = \hat{a}\sigma_{t1} + (1-\hat{a})\sigma_{t2}
$$

- *a* ˆ $\alpha = \,$  Coefficiente di interpolazione lineare
- $\sigma$  $\sigma_{_{t}}=$  Deviazione standard dei ritorni a t anni
- $\sigma$  $\sigma_{_{t1}}^{\phantom{\dag}}$  = Deviazione standard dei ritorni a t1 anni
- $\sigma$  $\sigma_{\iota 2}^{}$  = Deviazione standard dei ritorni a t2 anni

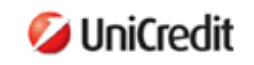

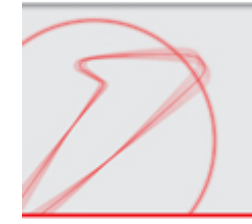

Conservazione della varianza

$$
Varianza(r_t) = Varianza[\alpha r_{t1} + (1 - \alpha)r_{t2}]
$$

$$
\sigma_t^2 = \alpha^2 \sigma_{t1}^2 + 2\alpha (1 - \alpha) \rho_{t1, t2} \sigma_{t2} \sigma_{t1} + (1 - \alpha)^2 \sigma_{t2}^2
$$

 $P_{t1,t2}$  = Coeff di correlazione tra i ritorni a t1 e t2 anni

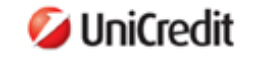

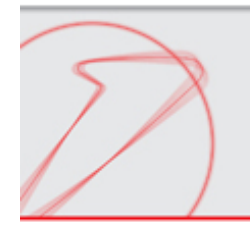

Risolvendo si ottiene:

$$
\alpha = \frac{-b \pm \sqrt{b^2 - 4ac}}{2a}
$$

dove:

$$
a = \sigma_{t1}^{2} - \rho_{t1, t2} \sigma_{t2} \sigma_{t1} + \sigma_{t2}^{2}
$$

$$
b = 2 \rho_{t1, t2} \sigma_{t2} \sigma_{t1} - 2 \sigma_{t2}^{2}
$$

$$
c = \sigma_{t2}^{2} - \sigma_{t}^{2}
$$

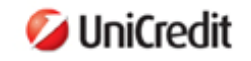

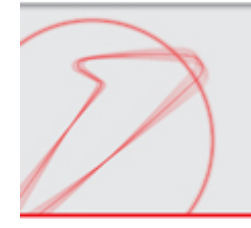

Mapping delle posizoni standardizzate (attualizzate)

$$
PV_{t1} = \alpha PV_{t}
$$

$$
PV_{t2} = (1 - \alpha) PV_{t}
$$

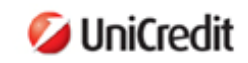

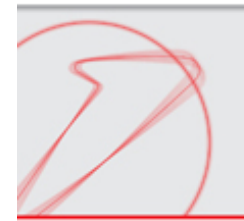

**Metodi di simulazione per il calcolo del VaR basati sulla** *Full Revaluation*

# Dato il portafoglio

$$
\Pi = f(S_1, S_2, \dots, S_K)
$$

: scenario per i log-returns  $S_{\overline{i}}$  $\tau$ *j*  $y_i^j$  *j* = 1.. *N* : i-esimo fattore di rischio :orizzonte temporale

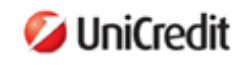

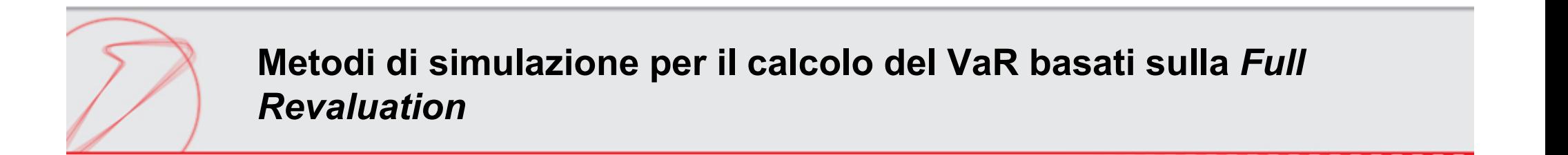

Gli scenari dell'i-esimo fattore di rischio con un orizzonte temporale di t giorni sono dati da:

$$
S_i^j = S_i e^{\sqrt{\tau} y_i^j} \qquad j = 1..N
$$

Da cui le rivalutazioni del portafoglio:

$$
\Delta\Pi_j=\Pi_j-\Pi
$$

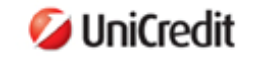

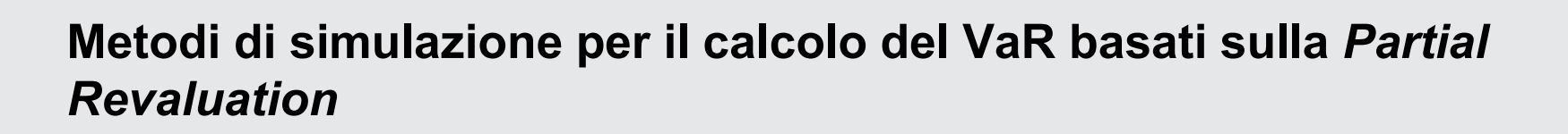

$$
\Delta\Pi_t = \sum_{i=1}^K \frac{\partial \Pi}{\partial S_i} \Delta S_i^t + \frac{1}{2} \sum_{i,j=1}^K \frac{\partial^2 \Pi}{\partial S_i \partial S_j} \Delta S_i^t \Delta S_j^t + O(\Delta S_t^3)
$$

$$
\Delta S_i^t = S_i \left( e^{\sqrt{\tau} y_i^t} - 1 \right) \quad j = 1..N
$$

Come prima approssimazione si possono trascurare i termini di ordine superiore al primo (rischio delta)…

22

$$
\Delta \Pi_t = \sum_{i=1}^K \delta_i \Delta S_i^t \qquad \qquad \delta_i = \frac{\partial \Pi_i}{\partial S}
$$

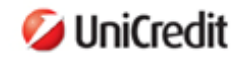

*i*

 $\partial \Pi$ 

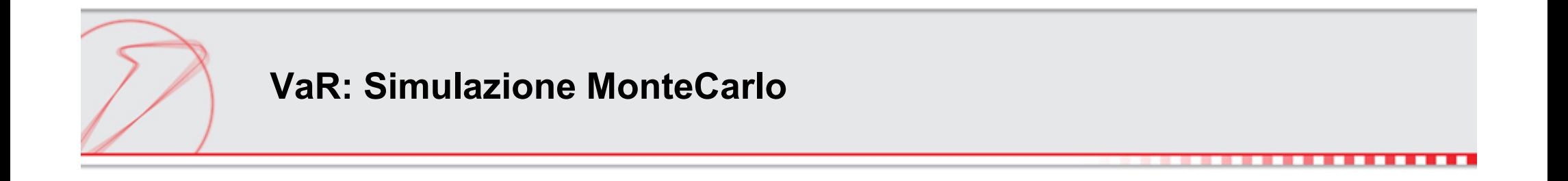

- •Scomposizione della matrice di correlazione
- •Generazione scenari opportunamente correlati

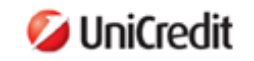

**VaR: Simulazione MonteCarlo**

Scomposizione di Choleski: calcola la matrice triangolare superiore A, tale che

$$
\Sigma = AA^T
$$

Vantaggi:

algoritmo facilmente implementabile

- la matrice P, essendo triangolare, comporta un minor numero di calcoli da effettuare

Svantaggi:

- $\Sigma$  deve essere definita positiva

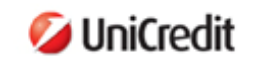

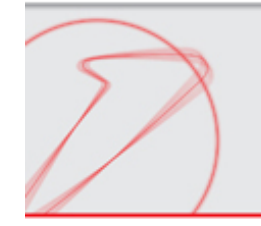

Dato vettore di elementi casuali normalmente distribuiti, con media 0 <sup>e</sup> varianza 1, la cui matrice di correlazione è l'identità,

$$
y = A^T \varepsilon
$$

*y* è un vettore di elementi casuali la cui matrice di correlazione è proprio  $\Sigma.$ 

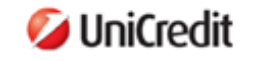

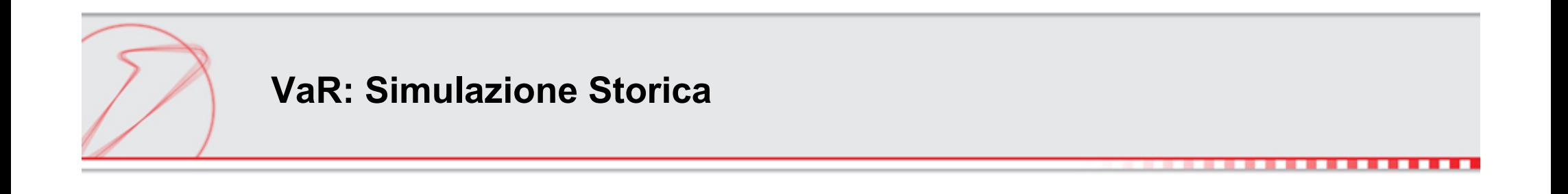

Nell'approccio più semplice, il vettore dei log-returns simulato è semplicemente il vettore dei log-returns storici:

$$
y_i^t = \ln\left(\frac{S_i^t}{S_i^{t-1}}\right)
$$

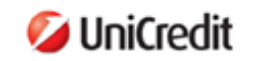